## Package 'fastclime'

April 29, 2016

Type Package

Title A Fast Solver for Parameterized LP Problems, Constrained L1 Minimization Approach to Sparse Precision Matrix Estimation and Dantzig Selector

Version 1.4.1

Date 2016-04-22

Author Haotian Pang, Di Qi, Han Liu and Robert Vanderbei

Maintainer Haotian Pang <hpang@princeton.edu>

Depends R (>= 2.15.0), lattice, igraph, MASS, Matrix

Description Provides a method of recovering the precision matrix efficiently and solving for the dantzig selector by applying the parametric simplex method. The computation is based on a linear optimization solver. It also contains a generic LP solver and a parameterized LP solver using parametric simplex method.

License GPL-2

Repository CRAN

NeedsCompilation yes

Date/Publication 2016-04-29 23:59:28

### R topics documented:

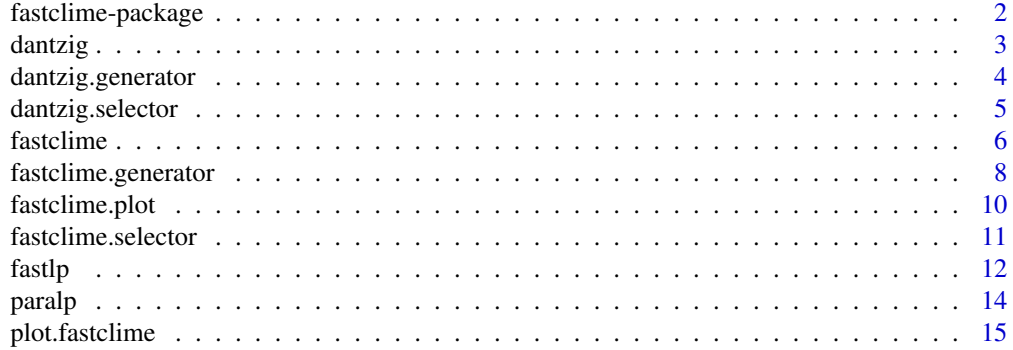

<span id="page-1-0"></span>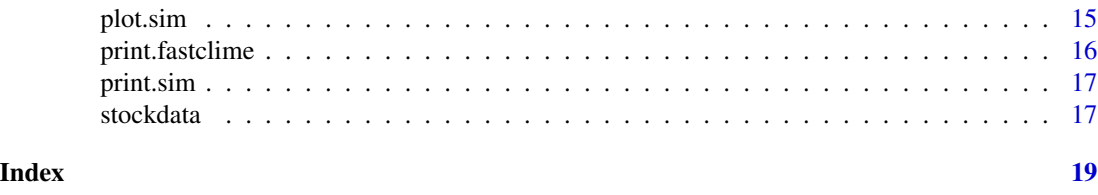

<span id="page-1-1"></span>fastclime-package *Fast Parametric Simplex Solver for CLIME and Linear Programming*

#### Description

A package for generic linear programming, parameterized linear programming and constrainted l1 minimization approach to sparse precision matrix estimation

#### Details

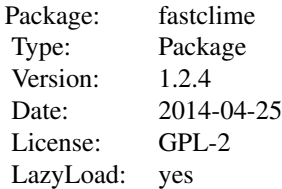

The package "fastclime" provides 5 main functions:

(1) the data generator creates random samples from multivariate normal distributions with different graph structures. Please refer to [fastclime.generator](#page-7-1).

(2) The parametric simplex solver for constrainted l1 minimization approach to sparse precision matrix estimation. Please refer to [fastclime](#page-5-1).

(3) The path selector function gives the path and precision matrix for a given parameter in CLIME. Please refer to [fastclime.selector](#page-10-1).

(4) A generic linear programming solver and a parameterized linear programming solver. Please refer to [fastlp](#page-11-1) and [paralp](#page-13-1).

(5) An implementation of the Primal Dual (i.e. Self Dual) Simplex Method on the Dantzig selector. Please refer to [dantzig](#page-2-1), [dantzig.selector](#page-4-1) and [dantzig.generator](#page-3-1).

#### Author(s)

Haotian Pang, Di Qi, Han Liu and Robert Vanderbei Maintainer: Haotian Pang<hpang@princeton.edu>;

#### See Also

[fastclime.generator](#page-7-1), [fastclime](#page-5-1), [fastclime.plot](#page-9-1), [fastclime.selector](#page-10-1), [fastlp](#page-11-1), [paralp](#page-13-1), [dantzig](#page-2-1), [dantzig.selector](#page-4-1), and [dantzig.generator](#page-3-1)

<span id="page-2-1"></span><span id="page-2-0"></span>

#### Description

Implementation of the Primal Dual (i.e. Self Dual) Simplex Method on Dantzig selector

#### Usage

dantzig(X, y, lambda =  $0.01$ , nlambda =  $50$ )

#### Arguments

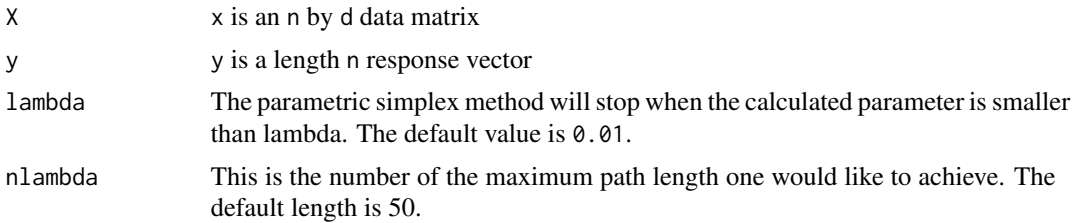

#### Details

This program applies the parametric simplex linear programming method to the Dantzig selector to solve for the regression coefficient vector. The solution path of the problem corresponds to the parameter in the parametric simplex method.

#### Value

An object with S3 class "dantzig" is returned:

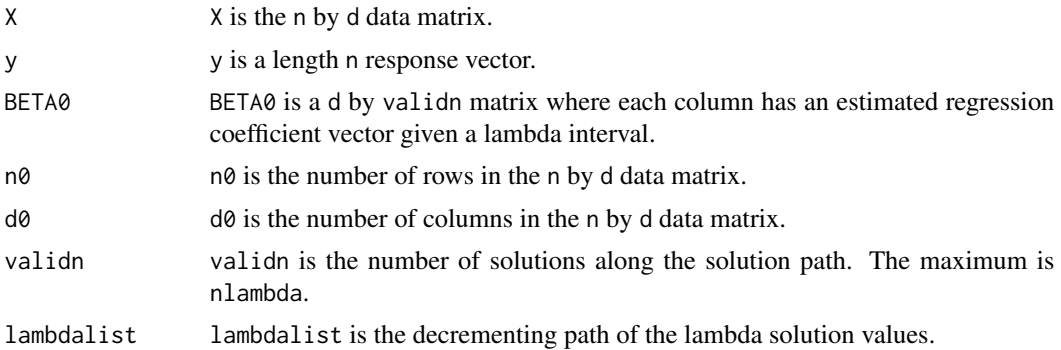

#### Note

The program will stop when either the maximum number of iterations for each column nlambda is achieved or when the required lambda is achieved for each column. Note if d is large and nlambda is also large, it is possible that the program will fail to allocate memory for the path.

#### <span id="page-3-0"></span>Author(s)

Haotian Pang, Han Liu, Robert Vanderbei and Di Qi Maintainer: Haotian Pang<hpang@princeton.edu>

#### See Also

[dantzig.selector](#page-4-1)

#### Examples

```
#generate data
a = dantzig.generator(n = 200, d = 100, sparsity = 0.1)
#regression coefficient estimation
b = dantzig(a$X0, a$y, lambda = 0.1, nlambda = 100)
```
<span id="page-3-1"></span>dantzig.generator *Dantzig data generator*

#### Description

Generates sparse linear regression model for testing dantzig function

#### Usage

dantzig.generator( $n = 50$ , d = 100, sparsity = 0.1, sigma0=1)

#### Arguments

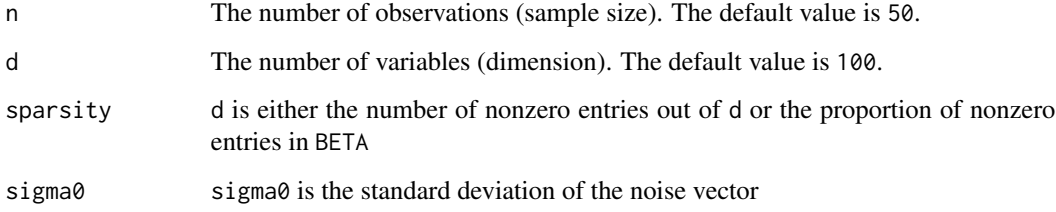

#### Details

Generates sparse linear regression model for testing dantzig function

#### <span id="page-4-0"></span>dantzig.selector 5

#### Value

An object with S3 class "dantzig.generator" is returned:

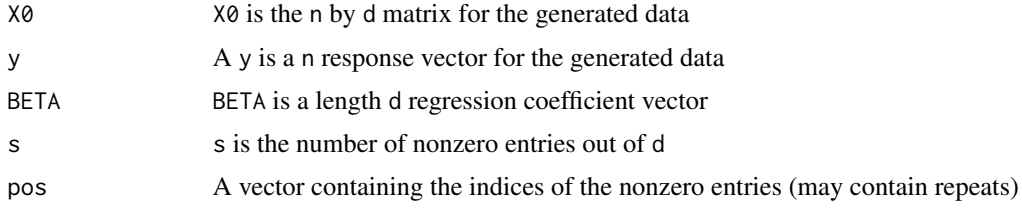

#### Author(s)

Haotian Pang, Han Liu, Robert Vanderbei and Di Qi Maintainer: Di Qi <dqi@princeton.edu>

#### See Also

#### [dantzig](#page-2-1)

#### Examples

## L = dantzig.generator( $n = 50$ , d = 100, sparsity = 0.1)

<span id="page-4-1"></span>dantzig.selector *Dantzig selector*

#### Description

Function used to select the solution path for a given lambda

#### Usage

```
dantzig.selector(lambdalist, BETA0, lambda)
```
#### Arguments

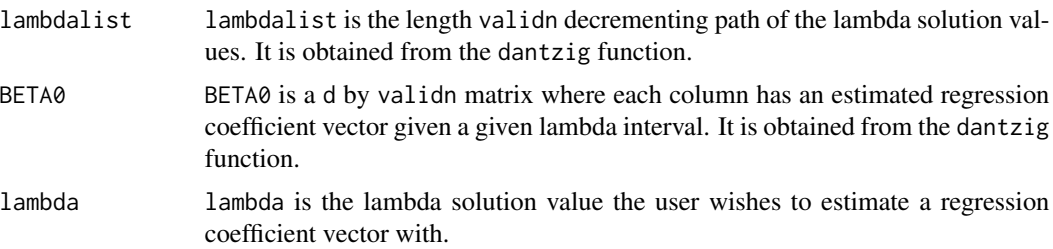

#### <span id="page-5-0"></span>Details

Finds the estimated regression coefficient vector associated with a given lambda

#### Value

beta0 beta0 is the estimated regression coefficient vector for the given lambda.

#### Author(s)

Di Qi, Haotian Pang Maintainer: Di Qi <dqi@princeton.edu>

#### See Also

[dantzig](#page-2-1)

#### Examples

```
# generate data
a = dantzig.generator(n = 200, d = 100, sparsity = 0.1)
# regression coefficient estimation
b = dantzig(a$X0, a$y, lambda = 0.1, nlambda = 100)
# estimated regression coefficient vector
c = dantzig.selector(b$lambdalist, b$BETA0, 15)
```
<span id="page-5-1"></span>fastclime *The main solver for fastclime package*

#### Description

A fast parametric simplex solver for constrainted l1 minimization approach to sparse precision matrix estimation

#### Usage

fastclime(x, lambda.min =  $0.1$ , nlambda =  $50$ )

#### Arguments

x There are 2 options: (1) x is an n by d data matrix (2) a d by d sample covariance matrix. The program automatically identifies the input matrix by checking the symmetry. (n is the sample size and d is the dimension)

#### <span id="page-6-0"></span>fastclime 7

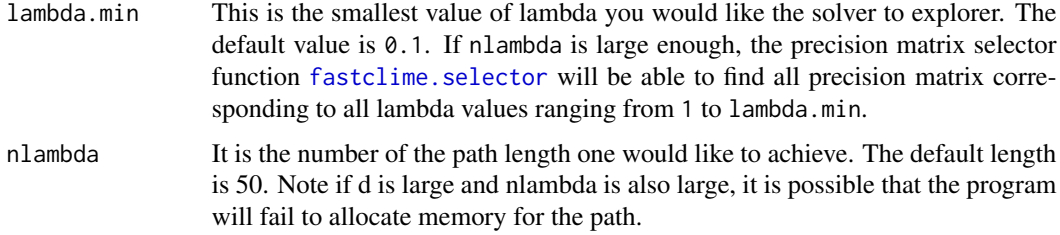

#### Details

This program uses parametric simplex linear programming method to solve CLIME (Constrained l1 Minimization Sparse Precision Matrix Estimation) problem. The solution path of the problem corresponds to the parameter in the parametric simplex method.

#### Value

An object with S3 class "fastclime" is returned:

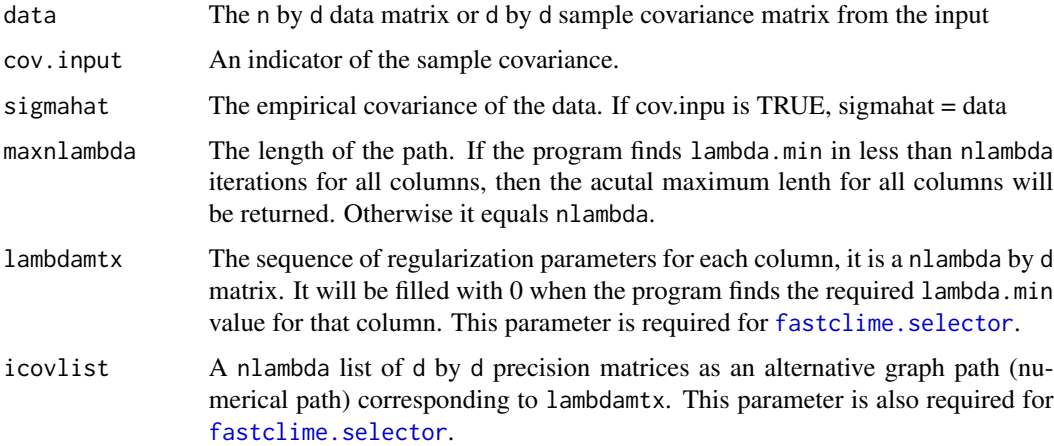

#### Note

The program will stop when either the maximum number of iteration for each column nlambda is achieved or when the required lambda.min is achieved for each column. When the dimension is huge, make sure nlambda is small so that there are enough memory to allocate the solution path. lambdamtx and icovlist will be used in [fastclime.selector](#page-10-1).

#### Author(s)

Haotian Pang, Han Liu and Robert Vanderbei Maintainer: Haotan Pang<hpang@princeton.edu>

#### See Also

[fastclime.generator](#page-7-1), [fastclime.plot](#page-9-1), [fastclime.selector](#page-10-1) and [fastclime-package](#page-1-1).

#### Examples

```
#generate data
L = fastclime.generator(n = 100, d = 20)
#graph path estimation
out1 = fastcline(L$data, 0.1)out2 = fastclime.selector(out1$lambdamtx, out1$icovlist,0.2)
fastclime.plot(out2$adaj)
#graph path estimation using the sample covariance matrix as the input.
out1 = fastclime(cor(L$data),0.1)
out2 = fastclime.selector(out1$lambdamtx, out1$icovlist,0.2)
fastclime.plot(out2$adaj)
```
<span id="page-7-1"></span>fastclime.generator *Data generator*

#### Description

Implements the data generation from multivariate normal distributions with different graph structures, including "random", "hub", "cluster" and "band".

#### Usage

fastclime.generator(n = 200, d = 50, graph = "random",  $v = NULL$ , u = NULL,  $g = NULL$ ,  $prob = NULL$ ,  $vis = FALSE$ ,  $verbose = TRUE$ )

#### Arguments

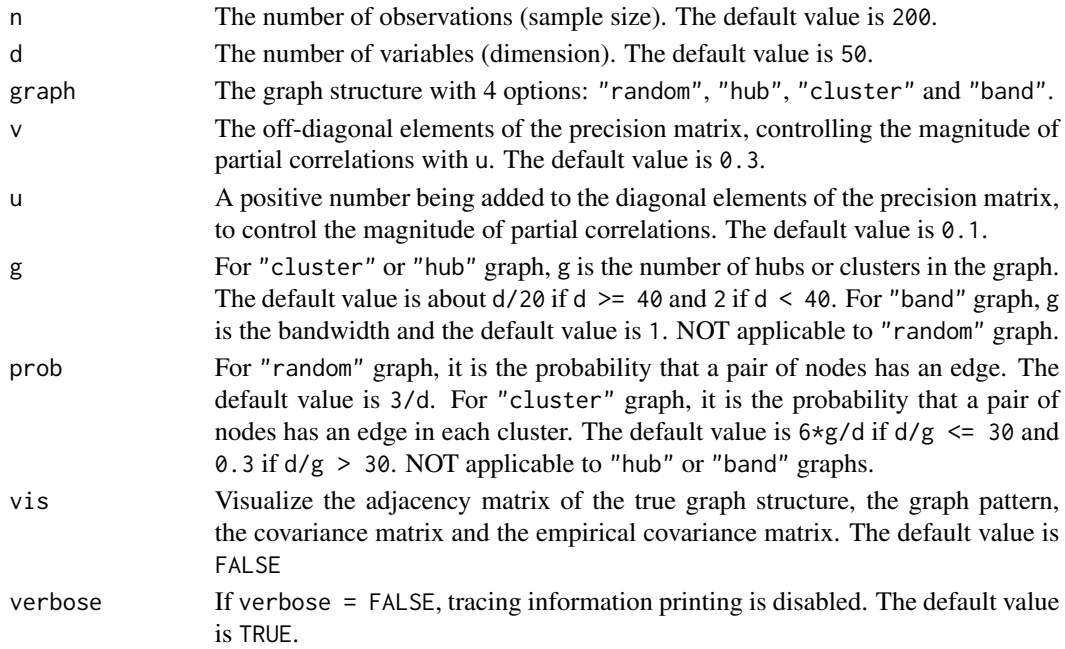

<span id="page-7-0"></span>

#### <span id="page-8-0"></span>fastclime.generator 9

#### **Details**

Given the adjacency matrix theta, the graph patterns are generated as below:

(I) "random": Each pair of off-diagonal elements are randomly set theta[i,j]=theta[j,i]=1 for i!=j with probability prob, and 0 other wise. It results in about  $d*(d-1)*prob/2$  edges in the graph.

(II)"hub":The row/columns are evenly partitioned into g disjoint groups. Each group is associated with a "center" row i in that group. Each pair of off-diagonal elements are set theta[i,j]=theta[j,i]=1 for i!=j if j also belongs to the same group as i and  $\theta$  otherwise. It results in d - g edges in the graph.

(III)"cluster":The row/columns are evenly partitioned into g disjoint groups. Each pair of offdiagonal elements are set theta[i,j]=theta[j,i]=1 for i!=j with the probability probif both i and j belong to the same group, and  $\theta$  other wise. It results in about  $g*(d/g)*(d/g-1)*prob/2$ edges in the graph.

(IV)"band": The off-diagonal elements are set to be theta[i,j]=1 if  $1 \le |i-j| \le g$  and 0 other wise. It results in  $(2d-1-g)*g/2$  edges in the graph.

The adjacency matrix theta has all diagonal elements equal to 0. To obtain a positive definite precision matrix, the smallest eigenvalue of theta\*v (denoted by e) is computed. Then we set the precision matrix equal to the ta\*v+( $|e| + 0.1 + u$ ) I. The covariance matrix is then computed to generate multivariate normal data.

#### Value

An object with S3 class "sim" is returned:

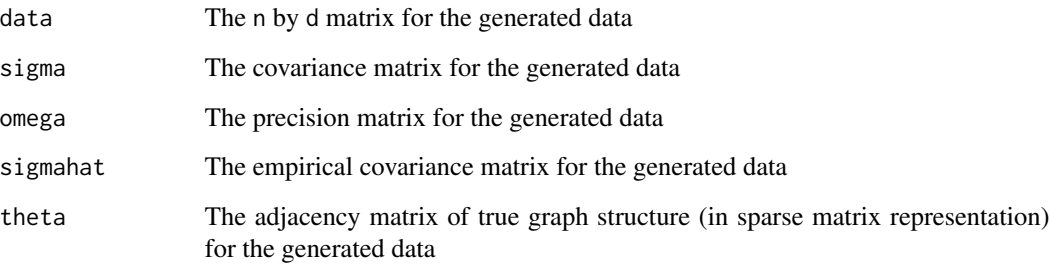

#### Author(s)

Haotian Pang, Han Liu and Robert Vanderbei Maintainer: Haotan Pang<hpang@princeton.edu>

#### See Also

[fastclime](#page-5-1) and [fastclime-package](#page-1-1)

#### Examples

```
## band graph with bandwidth 3
L = fastclime.generator(graph = "band", g = 3)
plot(L)
## random sparse graph
L = fastclime.generator(vis = TRUE)
## random dense graph
L = fastclime.generator(prob = 0.5, vis = TRUE)
## hub graph with 6 hubs
L = fastclime.generator(graph = "hub", g = 6, vis = TRUE)
## hub graph with 8 clusters
L = fastclime.generator(graph = "cluster", g = 8, vis = TRUE)
```
<span id="page-9-1"></span>fastclime.plot *Graph visualization*

#### Description

Implements the graph visualization using adjacency matrix. It can automatic organize 2D embedding layout.

#### Usage

```
fastclime.plot(G, epsflag = FALSE, graph.name = "default", cur.num = 1,
location)
```
#### Arguments

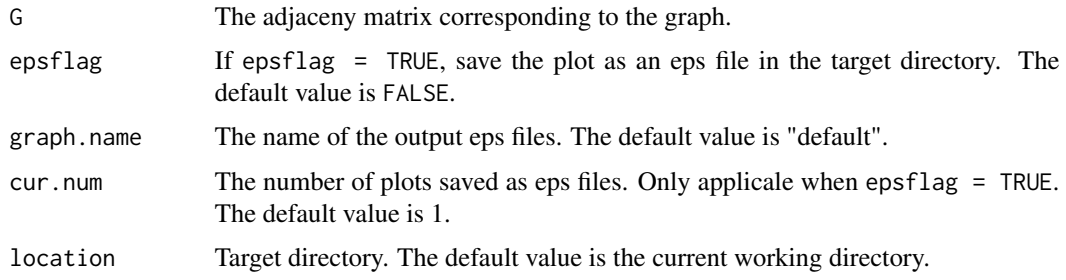

#### Details

The user can change cur.num to plot several figures and select the best one. The implementation is based on the popular package "igraph".

<span id="page-9-0"></span>

#### <span id="page-10-0"></span>fastclime.selector 11

#### Author(s)

Haotian Pang, Han Liu and Robert Vanderbei Maintainer: Haotan Pang<hpang@princeton.edu>

#### See Also

[fastclime](#page-5-1) and [fastclime-package](#page-1-1)

#### Examples

```
## visualize the hub graph
L = fastcline.generator(graph = "hub")fastclime.plot(L$theta)
## visualize the band graph
L = fastclime.generator(graph = "band", g=5)
fastclime.plot(L$theta)
## visualize the cluster graph
L = fastclime.generator(graph = "cluster")
fastclime.plot(L$theta)
#show working directory
getwd()
#plot 5 graphs and save the plots as eps files in the working directory
fastclime.plot(L$theta, epsflag = TRUE, cur.num = 5)
```
<span id="page-10-1"></span>fastclime.selector *A precision matrix and path selector function for fastclime*

#### Description

Select the precision matrix and solution path for a given parameter lambda

#### Usage

```
fastclime.selector(lambdamtx, icovlist, lambda)
```
#### Arguments

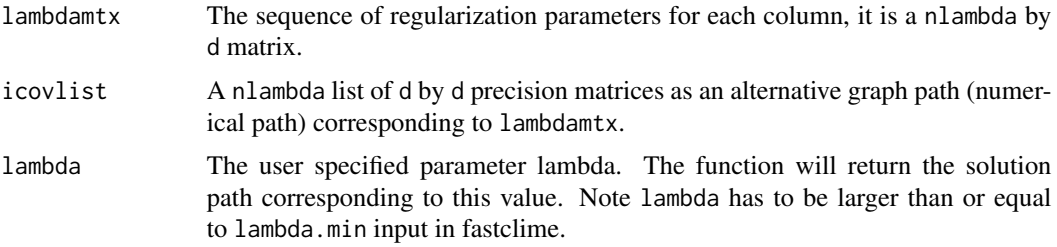

#### <span id="page-11-0"></span>Details

The output from [fastclime](#page-5-1) stores a list of precision matrice and a matrix of parameters. This program will select the required solution path and precision matrix for a given parameter lambda.

#### Value

An object with S3 class "fastclime.selector" is returned:

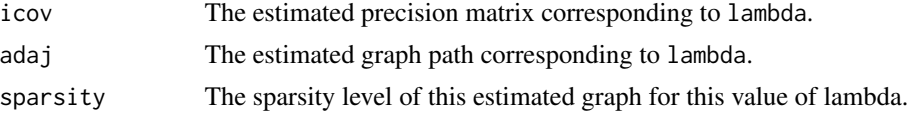

#### Note

The function is able to estimate the precision matrices corresponding to all lambda values ranging from 1 to lambda.min, provided a large enough nlambda is used in [fastclime](#page-5-1). The function will give a message if the program could not find the solution path corresponding to the required lamba. The user may want to incease nlambda in [fastclime](#page-5-1) in order to find the required solution path.

#### Author(s)

Haotian Pang, Han Liu and Robert Vanderbei Maintainer: Haotan Pang<hpang@princeton.edu>

#### See Also

[fastclime](#page-5-1) and [fastclime-package](#page-1-1)

#### Examples

```
#generate data
L = fastclime.generator(n = 100, d = 20)
#graph path estimation
out1 = fastcline(L$data, 0.1)out2 = fastclime.selector(out1$lambdamtx, out1$icovlist,0.2)
fastclime.plot(out2$adaj)
```
<span id="page-11-1"></span>fastlp *A generic LP solver*

#### Description

A generic linear programming solver using parametric simplex method

#### Usage

fastlp(obj,mat,rhs,lambda=0)

#### fastlp that is a state of the state of the state of the state of the state of the state of the state of the state of the state of the state of the state of the state of the state of the state of the state of the state of t

#### Arguments

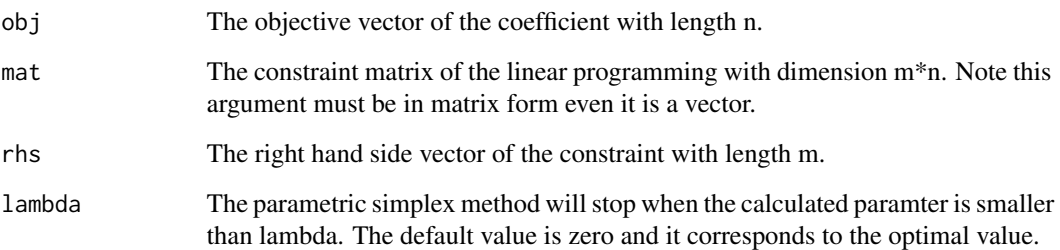

#### Details

This function is used to solve a general linear programming in standard inequality form: "maximize obj\*x, subject to: mat\*x<=rhs, x>=0"

#### Value

The optimal value will be returned if it exists. Otherwise the function will indicate the problem is infeasible or unbounded.

#### Note

The linear programming should be in the form "maximize obj\*x, subject to: mat\*x<=rhs,  $x \ge 0$ ". If the original problem is not in this form. The user has to convert it into this form. For example, the equality constrants can be separated into two inequality constraints.

#### Author(s)

Haotian Pang, Han Liu and Robert Vanderbei Maintainer: Haotan Pang<hpang@princeton.edu>

#### See Also

[fastclime](#page-5-1) and [fastclime-package](#page-1-1)

#### Examples

```
#generate an LP problem and solve it
A=matrix(c(-1,-1,0,1,-2,1),nrow=3)
b=c(-1,-2,1)
c=c(-2,3)fastlp(c,A,b)
```
<span id="page-13-1"></span><span id="page-13-0"></span>

#### Description

A parameterized linear programming solver using parametric simplex method

#### Usage

paralp(obj,mat,rhs,obj\_bar,rhs\_bar,lambda=0)

#### Arguments

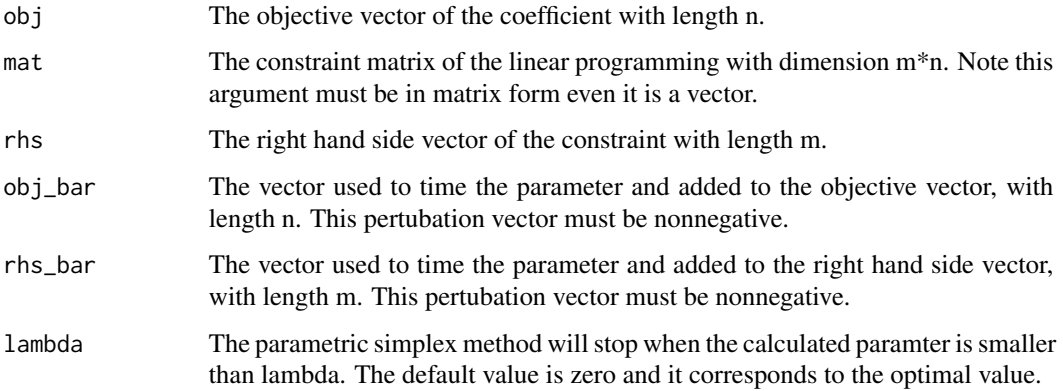

#### Details

This function is used to solve a general linear programming in standard inequality form: "maximize obj\*x+obj\_bar\*lambda, subject to: mat\*x<=rhs+rhs\_bar\*lambda, x>=0"

#### Value

The optimal value will be returned if it exists with a proper value of chosen lambda. Otherwise the function will indicate the problem is infeasible or unbounded.

#### Author(s)

Haotian Pang, Han Liu and Robert Vanderbei Maintainer: Haotan Pang<hpang@princeton.edu>

#### See Also

[fastclime](#page-5-1) and [fastclime-package](#page-1-1)

#### <span id="page-14-0"></span>plot.fastclime 15

#### Examples

```
#generate an LP problem and solve it
A=matrix(c(-1,-1,0,1,-2,1),nrow=3)
b=c(-1,-2,1)c=c(-2,3)b_bar=c(1,1,1)
c_b = c(1,1)paralp(c,A,b,c_bar,b_bar)
```
plot.fastclime *Plot function for S3 class "fastclime"*

#### Description

Plot sparsity level information (the first column) from the graph path

#### Usage

## S3 method for class 'fastclime'  $plot(x, \ldots)$ 

#### Arguments

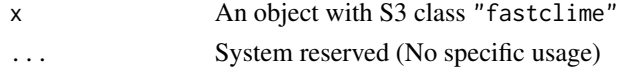

#### Author(s)

Haotian Pang, Han Liu and Robert Vanderbei Maintainer: Haotan Pang<hpang@princeton.edu>

#### See Also

[fastclime](#page-5-1)

plot.sim *Plot function for S3 class "sim"*

#### Description

Visualize the covariance matrix, the empirical covariance matrix, the adjacency matrix and the graph pattern of the true graph structure

#### Usage

```
## S3 method for class 'sim'
plot(x, ...)
```
#### <span id="page-15-0"></span>Arguments

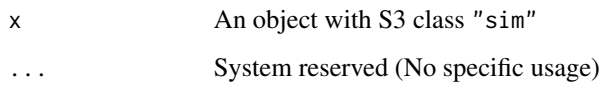

#### Author(s)

Haotian Pang, Han Liu and Robert Vanderbei Maintainer: Haotan Pang<hpang@princeton.edu>

#### See Also

[fastclime.generator](#page-7-1) and [fastclime](#page-5-1)

print.fastclime *Print function for S3 class "fastclime"*

#### Description

Print the information about the model usage, the graph path length, graph dimension, sparsity level

#### Usage

```
## S3 method for class 'fastclime'
print(x, \ldots)
```
#### Arguments

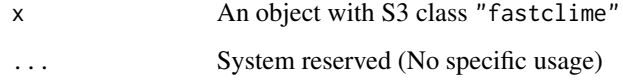

#### Author(s)

Haotian Pang, Han Liu and Robert Vanderbei Maintainer: Haotan Pang<hpang@princeton.edu>

#### See Also

[fastclime](#page-5-1) and [fastclime](#page-5-1)

<span id="page-16-0"></span>

#### Description

Print the information about the sample size, the dimension, the pattern and sparsity of the true graph strcture.

#### Usage

## S3 method for class 'sim'  $print(x, \ldots)$ 

#### Arguments

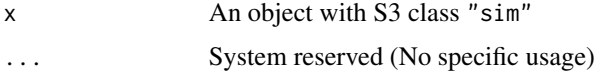

#### Author(s)

Haotian Pang, Han Liu and Robert Vanderbei Maintainer: Haotan Pang<hpang@princeton.edu>

#### See Also

[fastclime.generator](#page-7-1) and [fastclime.generator](#page-7-1)

stockdata *Stock price of S&P 500 companies from 2003 to 2008*

#### Description

This data set consists of stock price and company information.

#### Usage

data(stockdata)

#### Format

The format is a list containing conatins two matrices. 1. data - 1258x452, represents the 452 stocks' close prices for 1258 trading days. 2. info - 452x3: The 1st column: the query symbol for each company. The 2nd column: the categoriy for each company. The 3rd column: the full name of each company.

#### Details

This data set can be used to perform high-dimensional graph estimation to analyze the relationships between S&P 500 companies.

#### Author(s)

Haotian Pang, Han Liu and Robert Vanderbei Maintainer: Haotan Pang<hpang@princeton.edu>

#### Source

It is publicly available at http://ichart.finance.yahoo.com

#### Examples

```
data(stockdata)
image(stockdata$data)
stockdata$info
```
# <span id="page-18-0"></span>Index

∗Topic datasets stockdata, [17](#page-16-0) dantzig, *[2](#page-1-0)*, [3,](#page-2-0) *[5,](#page-4-0) [6](#page-5-0)*

dantzig.generator, *[2](#page-1-0)*, [4](#page-3-0) dantzig.selector, *[2](#page-1-0)*, *[4](#page-3-0)*, [5](#page-4-0)

fastclime, *[2](#page-1-0)*, [6,](#page-5-0) *[9](#page-8-0)*, *[11](#page-10-0)[–16](#page-15-0)* fastclime-package, [2](#page-1-0) fastclime.generator, *[2](#page-1-0)*, *[7](#page-6-0)*, [8,](#page-7-0) *[16,](#page-15-0) [17](#page-16-0)* fastclime.plot, *[2](#page-1-0)*, *[7](#page-6-0)*, [10](#page-9-0) fastclime.selector, *[2](#page-1-0)*, *[7](#page-6-0)*, [11](#page-10-0) fastlp, *[2](#page-1-0)*, [12](#page-11-0)

paralp, *[2](#page-1-0)*, [14](#page-13-0) plot.fastclime, [15](#page-14-0) plot.sim, [15](#page-14-0) print.fastclime, [16](#page-15-0) print.sim, [17](#page-16-0)

stockdata, [17](#page-16-0)